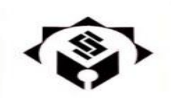

**دانشگاه دانش البرز**

**فهرست امور پژوهشی دانشجویان تحصیالت تکمیلی**

- -1 مراجعه به مدیر گروه به منظور تعیین استاد راهنما
	- -2 تدوین پروپوزال تحت راهنمایی استاد راهنما
- 3- اخذ گواهی یکتا بودن پروپوزال (پیشینه) از ایرانداک
- -4 اخذ همانندجویی زیر 30 درصد از سایت ایرانداک
- -5 ثبت پروپوزال در پورتال دانشجویی قسمت گردش تصویب پروپوزال
	- -6 ثبت گزارش پیشرفت کار در پورتال دانشجویی
- -7 ثبت پایان نامه و همانندجو در قسمت گردش دفاع بعد از اعالم آمادگی دفاع از طرف استاد راهنما
	- -8 انجام اصالحات مد نظر هیات داوران و تکمیل فرم تایید اصالحات بعد از دفاع
		- 9- تکمیل و ارایه فرم تایید مقاله مستخرج از پایان نامه (در صورت داشتن مقاله)
			- -10ثبت پایان نامه و پروپوزال در ایرانداک و اخذ کد رهگیری
- -11تهیه لوح فشرده حاوی چکیده و فایل اصلی پایان نامه در دو شکل word و pdf و تحویل آن به مسئول کتابخانه